# **FIȘA DISCIPLINEI**

## **1. Date despre program**

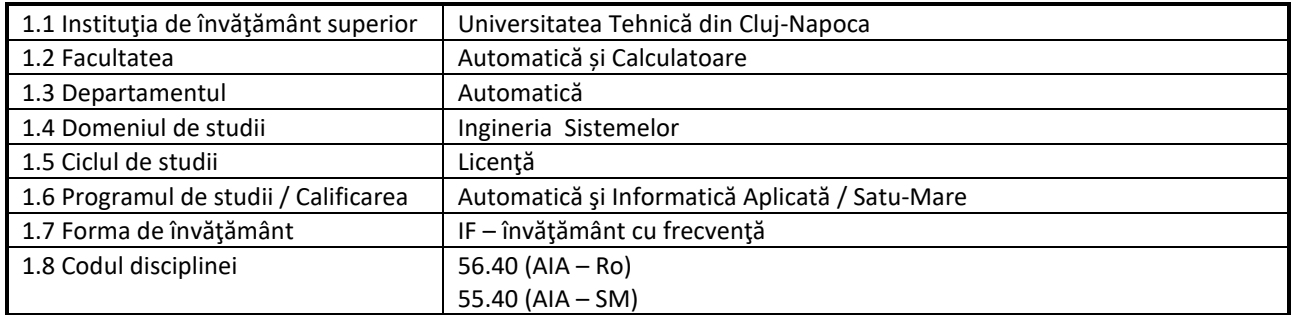

# **2. Date despre disciplină**

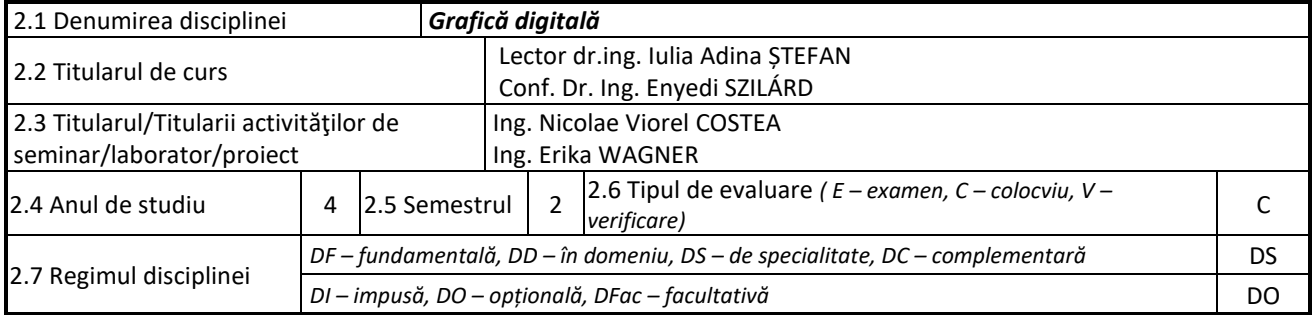

## **3. Timpul total estimat**

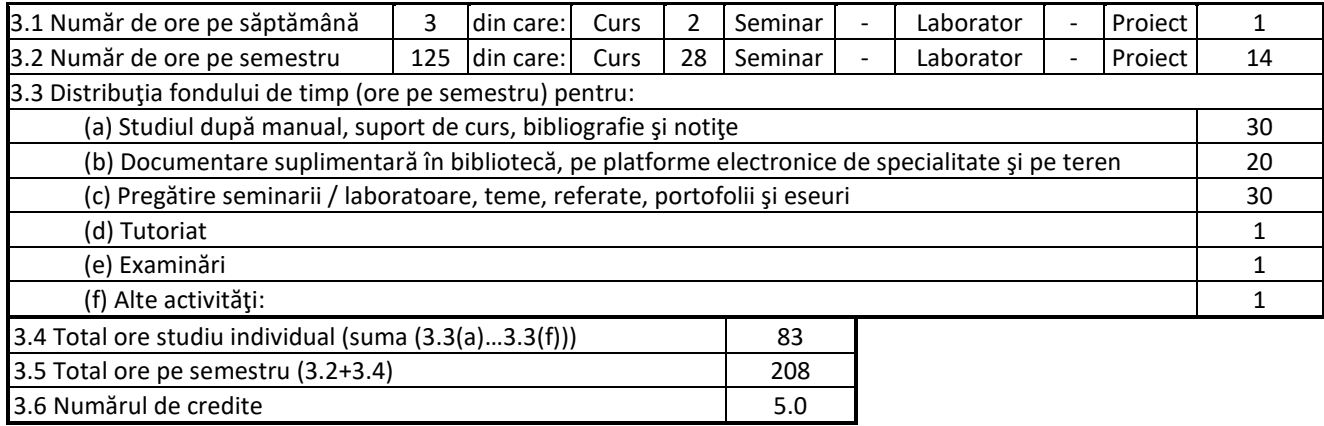

#### **4. Precondiţii** (acolo unde este cazul)

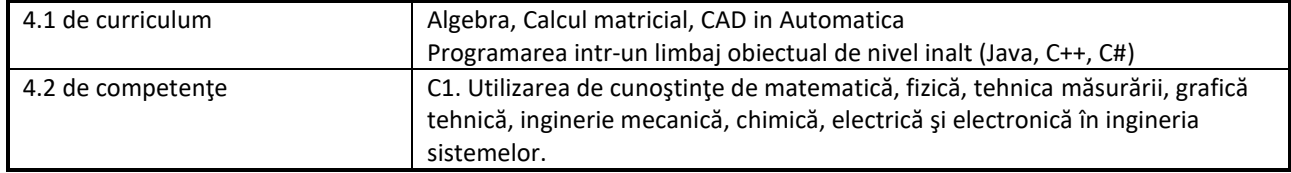

#### **5. Condiţii** (acolo unde este cazul)

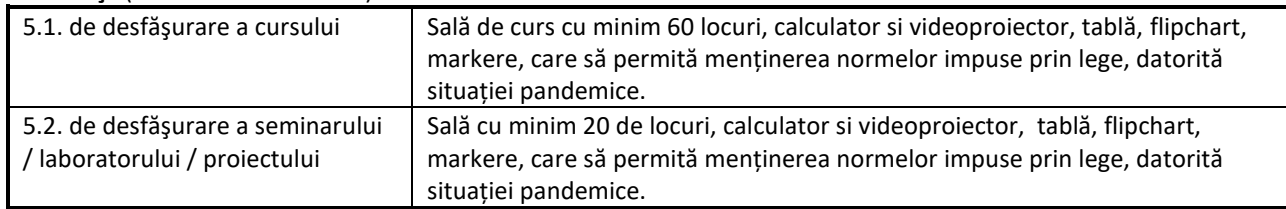

# **6. Competenţele specifice acumulate**

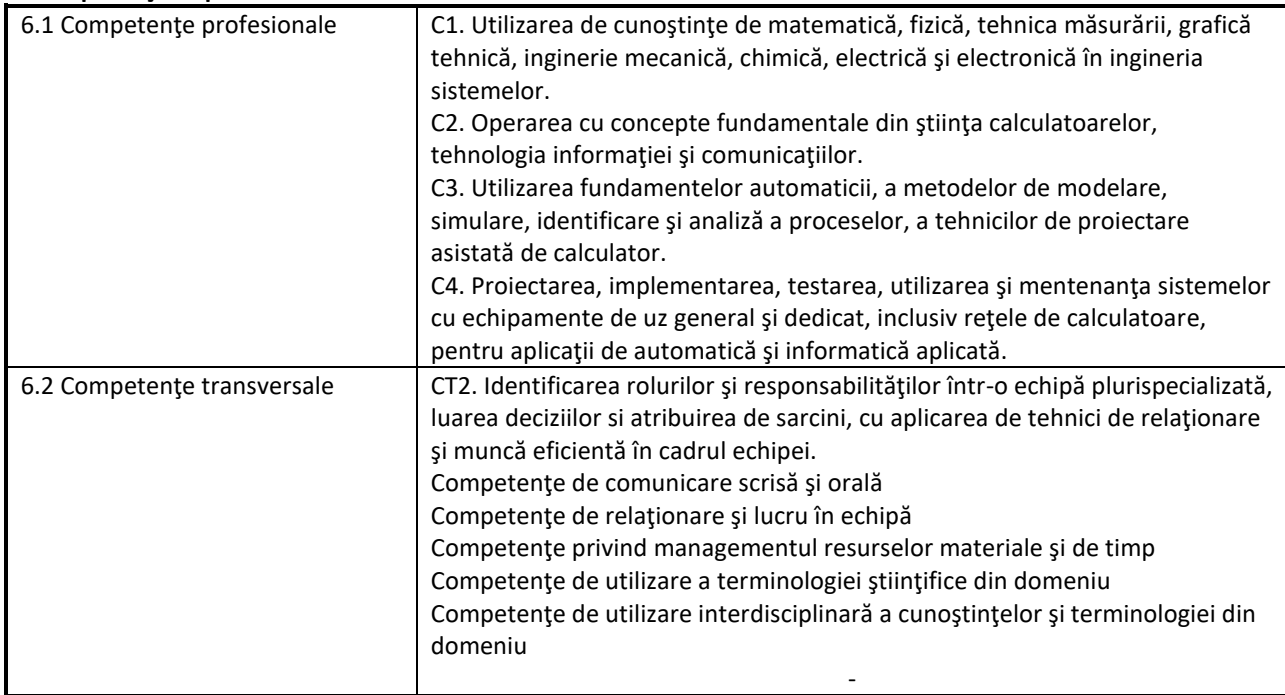

# **7. Obiectivele disciplinei**

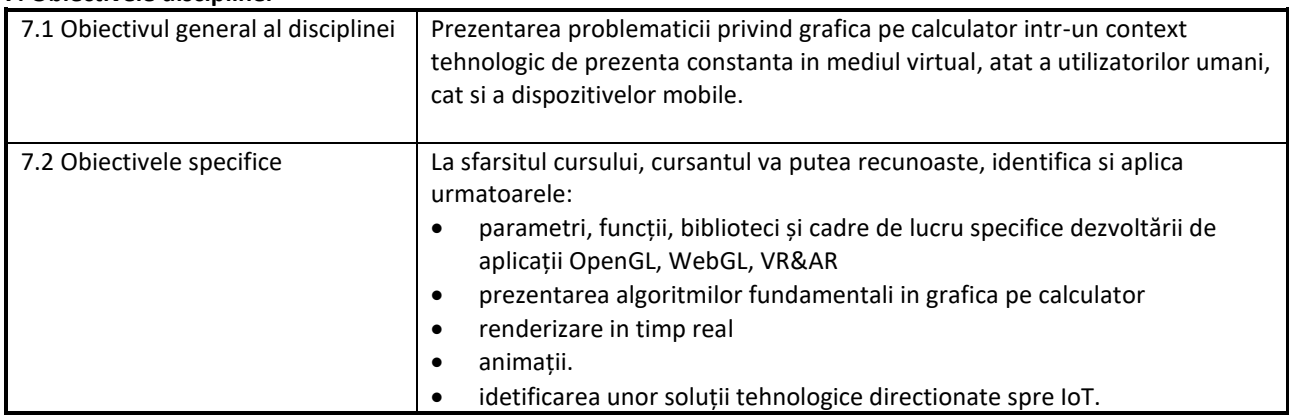

#### **8. Conţinuturi**

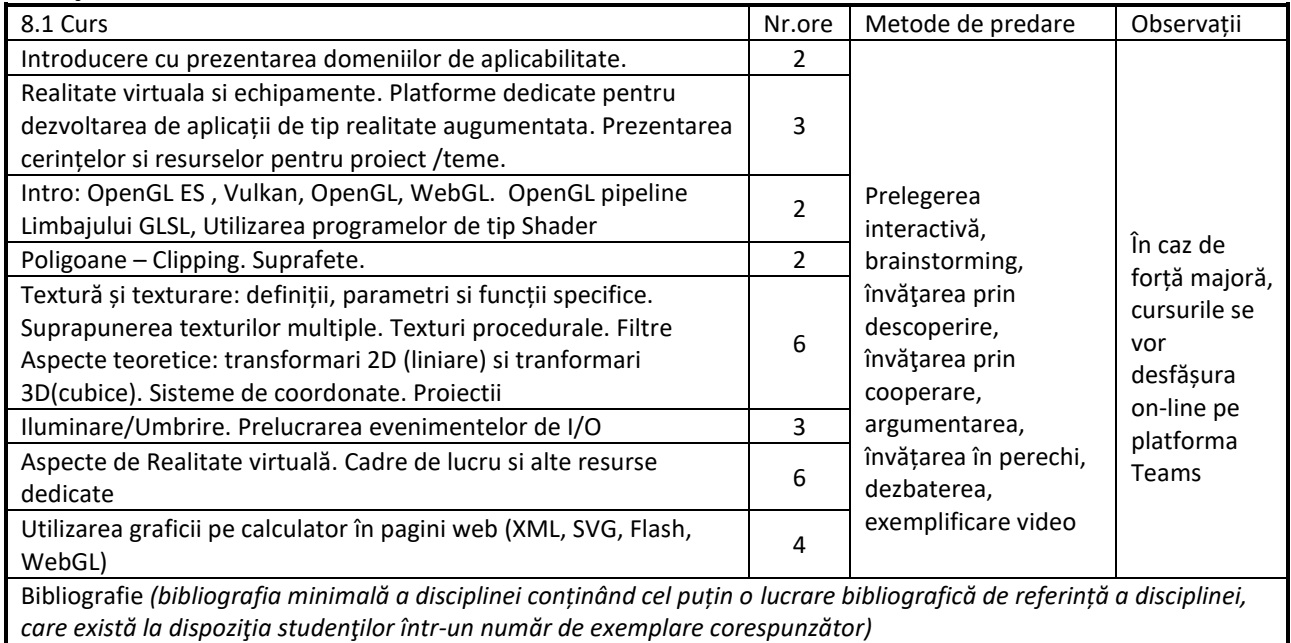

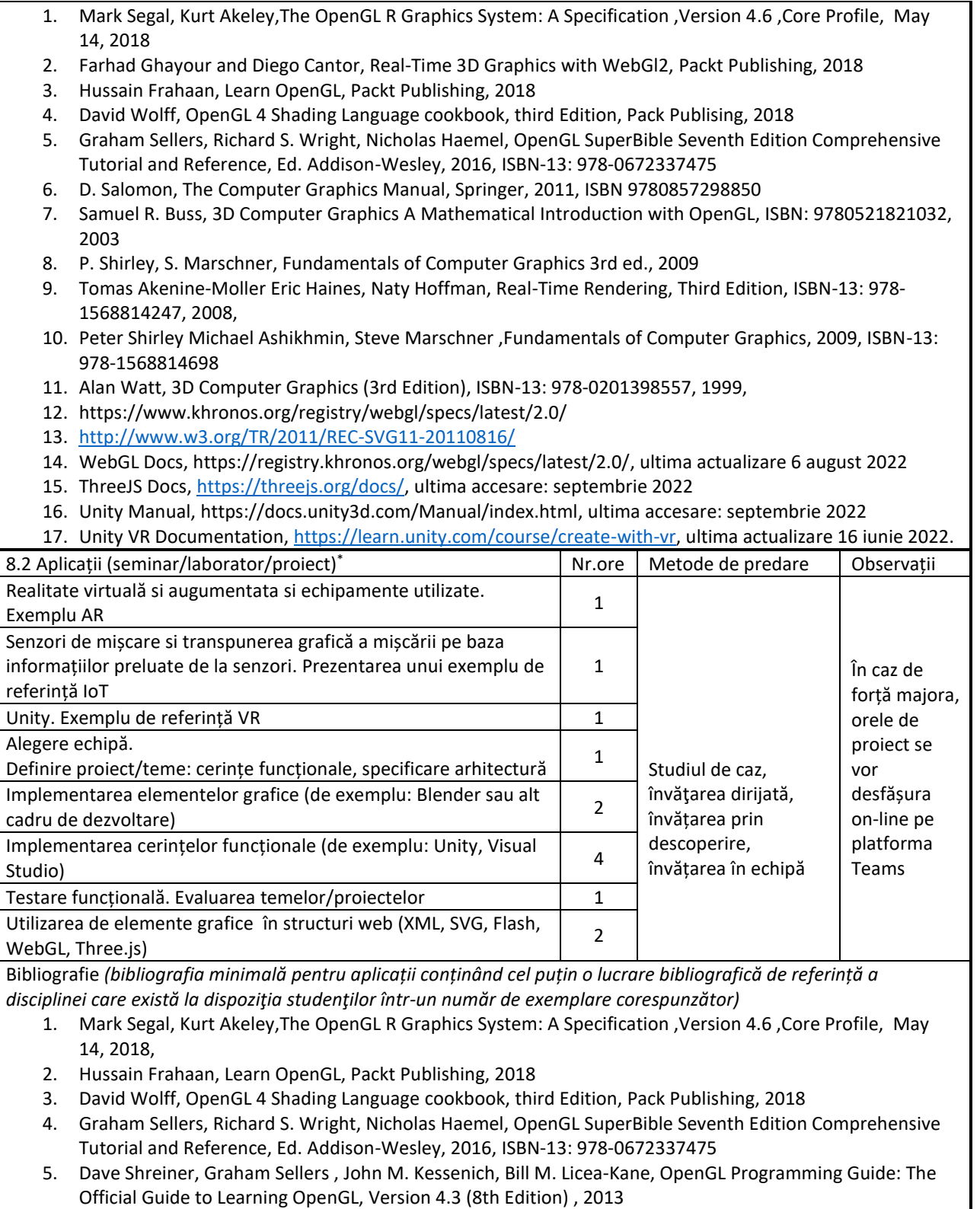

- 6. WebGL Docs, [https://registry.khronos.org/webgl/specs/latest/2.0/,](https://registry.khronos.org/webgl/specs/latest/2.0/) ultima actualizare 6 august 2022
- 7. ThreeJS Docs, [https://threejs.org/docs/,](https://threejs.org/docs/) ultima accesare: septembrie 2022
- 8. Unity Manual[, https://docs.unity3d.com/Manual/index.html,](https://docs.unity3d.com/Manual/index.html) ultima accesare: septembrie 2022
- 9. Unity VR Documentation[, https://learn.unity.com/course/create-with-vr,](https://learn.unity.com/course/create-with-vr) ultima actualizare 16 iunie 2022.

## **9. Coroborarea conţinuturilor disciplinei cu aşteptările reprezentanţilor comunităţii epistemice, asociaţiilor profesionale şi angajatorilor reprezentativi din domeniul aferent programului**

In final, cursanții vor putea genera animații reprezentative pentru funcționalitatea unor aplicații proiectate, similare jocurilor pe calculator sau unor efecte animate in cadrul paginilor web.

# **10. Evaluare**

I

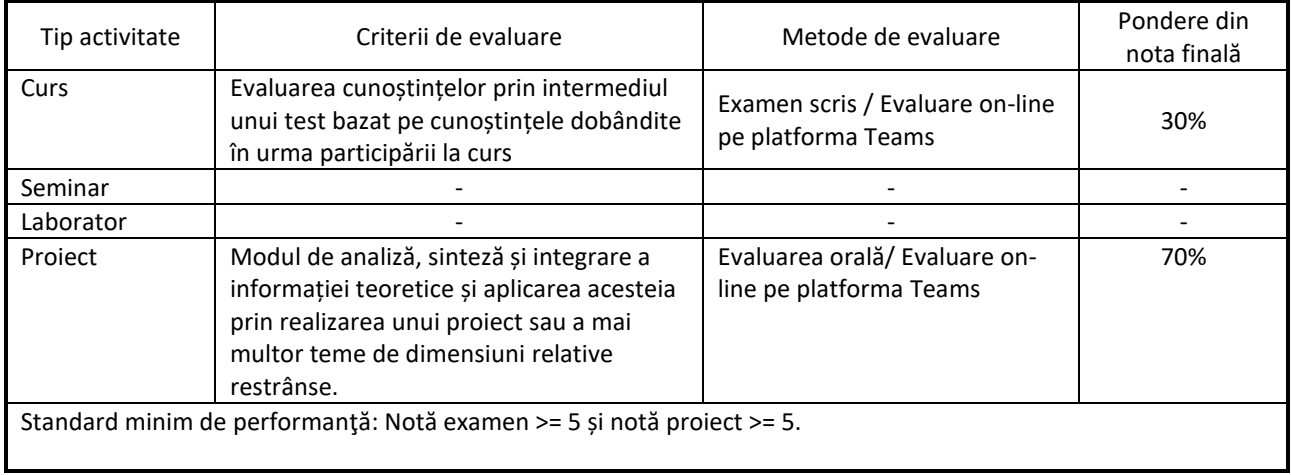

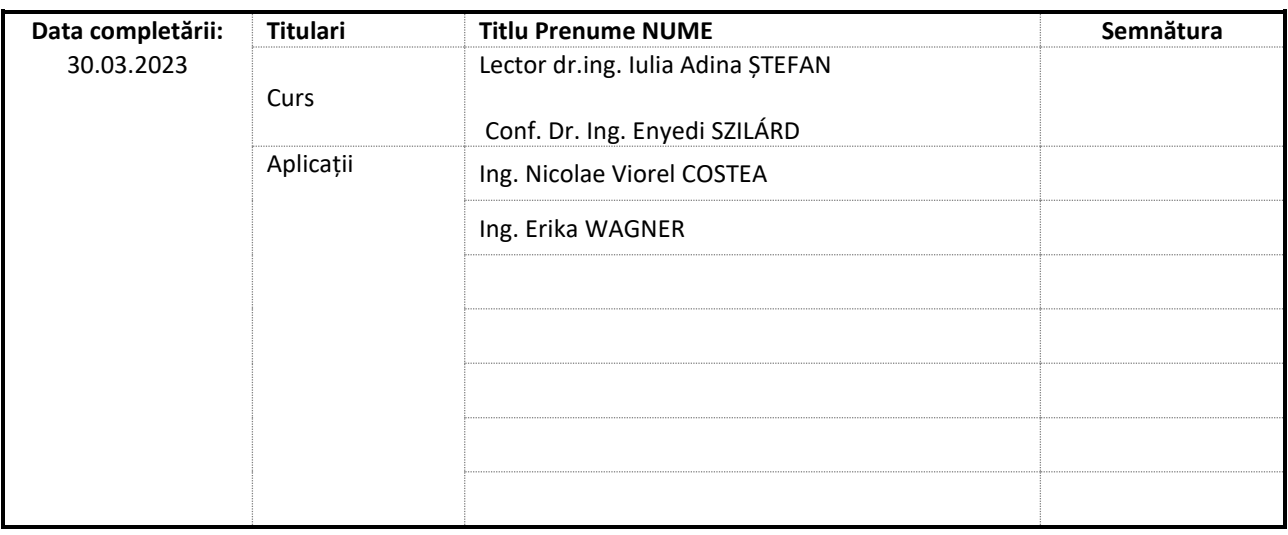

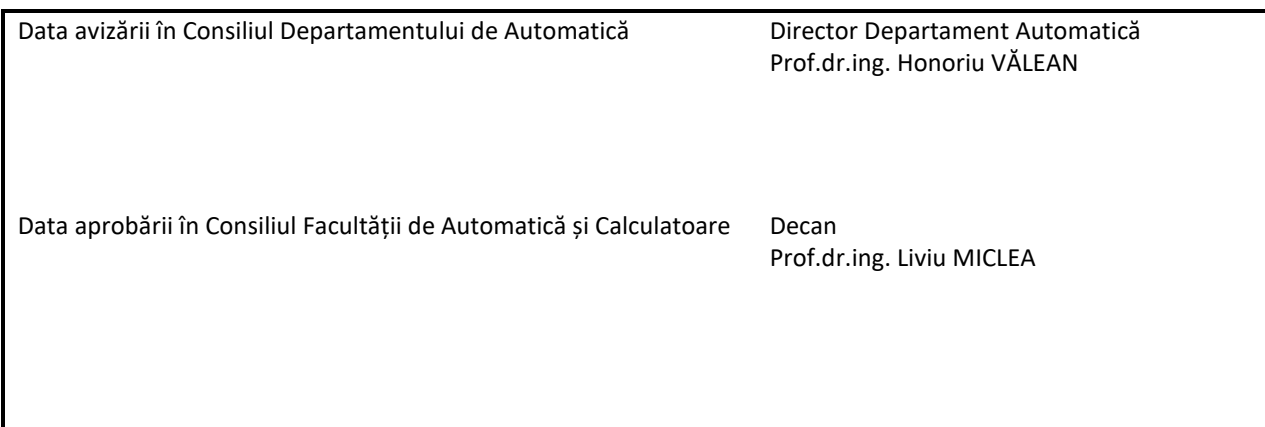